## Etude d'une fraction rationnelle - Exercice r2-03 ´

$$
f(x) = \frac{x^2}{x^3 + 1}
$$

Directive: On déterminera les valeurs numériques des points d'inflexion à la précision de  $\pm$  0.05

## Liste d'exercices corrigés: études de fractions rationnelles

www.deleze.name/marcel/mathematica/etude-fonctions/fractions-rationnelles/index.html

## Corrigé

Quotient (ou partie polynomiale)  $= 0$ 

$$
\frac{\text{Reste}}{\text{Dénominator}} = \frac{x^2}{(1+x)(1-x+x^2)}
$$

Ensemble de définition de  $f : x < -1$  ou  $x > -1$ 

$$
f(x) = \frac{x^2}{(1+x)(1-x+x^2)}
$$
  
\n
$$
Signe(f(x)) : \frac{\text{negatif pour } x < -1}{\text{nu pour } x = 0}
$$
  
\n
$$
f'(x) = -\frac{x(-2+x^3)}{(1+x)^2(1-x+x^2)^2}
$$
  
\n
$$
Signe(f'(x)) : \frac{\text{negatif pour } x < -1 \text{ ou } -1 < x < 0 \text{ ou } x > 2^{1/3}}
$$
  
\n
$$
Signe(f'(x)) : \frac{\text{negatif pour } x < -1 \text{ ou } -1 < x < 0 \text{ ou } x > 2^{1/3}}
$$
  
\n
$$
x = 0 \text{ ou } x = 2^{1/3}
$$
  
\n
$$
f''(x) = \frac{2(1-7x^3+x^6)}{(1+x)^3(1-x+x^2)^3}
$$
  
\n
$$
Candidat(s) extremum(s) : \{(0,0), (2^{1/3}, \frac{2^{2/3}}{3})\}
$$
  
\nAsymptote verticale :  $x = -1$ 

Du côté +∞, asymptote horizontale y= 0

Du côté - $\infty$ , asymptote horizontale y= 0

Pour déterminer les zéros de la dérivée seconde, il faut résoudre l'équation  $x^6 - 7x^3 + 1 = 0$ . Posons  $z = x^3$ . L'équation devient  $z^2 - 7z + 1 = 0$  dont les solutions sont  $z_1 = \frac{7+\sqrt{45}}{2}$ 6.8541 et  $z_2 = \frac{7-\sqrt{45}}{2} = 0.145898$ . En revenant à  $x = z^{1/3}$ , il vient  $x_1 = 0.5264$  et  $x_2 = 1.8995.$ 

Candidat(s) point(s) d'inflexion : {(0.526441, 0.241854),(1.89955, 0.459414)}

Tableau de variations

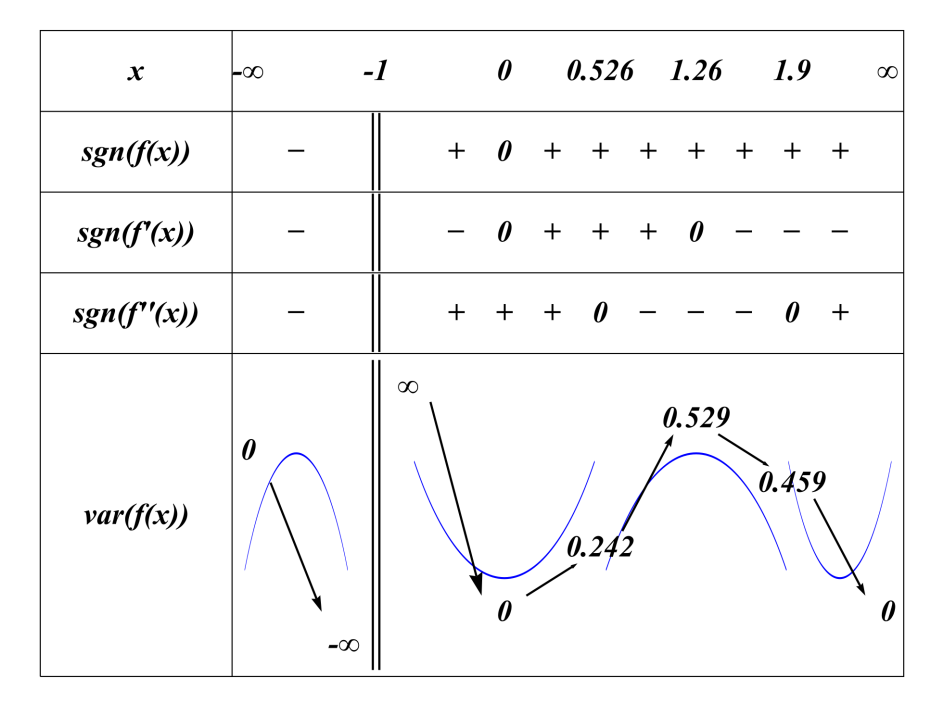

Graphique

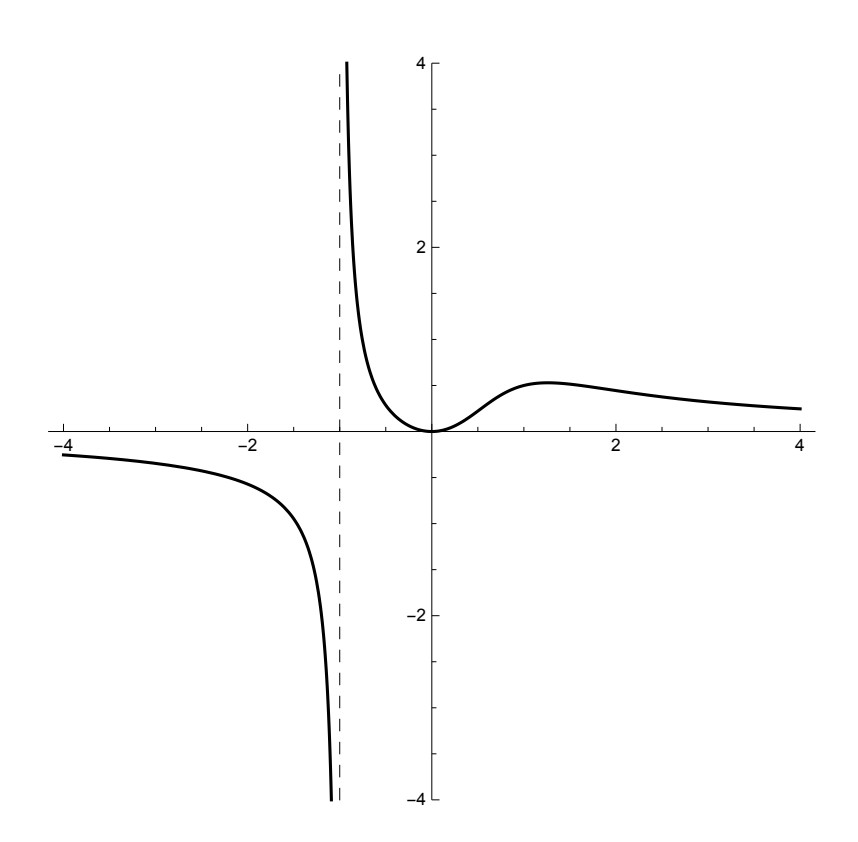